# NAG Library Routine Document G01EDF

<span id="page-0-0"></span>Note: before using this routine, please read the Users' Note for your implementation to check the interpretation of bold italicised terms and other implementation-dependent details.

## 1 Purpose

G01EDF returns the probability for the lower or upper tail of the  $F$  or variance-ratio distribution with real degrees of freedom, via the routine name.

## 2 Specification

FUNCTION G01EDF (TAIL, [F, DF1, DF2, IFAIL](#page-1-0)) REAL (KIND=nag\_wp) G01EDF INTEGER IFAIL REAL (KIND=nag\_wp) F, DF1, DF2<br>CHARACTER(1) TAIL CHARACTER(1)

## 3 Description

The lower tail probability for the F, or variance-ratio distribution, with  $\nu_1$  and  $\nu_2$  degrees of freedom,  $P(F \leq f : \nu_1, \nu_2)$ , is defined by:

$$
P(F \le f : \nu_1, \nu_2) = \frac{\nu_1^{\nu_1/2} \nu_2^{\nu_2/2} \Gamma((\nu_1 + \nu_2)/2)}{\Gamma(\nu_1/2) \Gamma(\nu_2/2)} \int_0^f F^{(\nu_1 - 2)/2} (\nu_1 F + \nu_2)^{-(\nu_1 + \nu_2)/2} dF,
$$

for  $\nu_1, \nu_2 > 0, f \ge 0$ .

The probability is computed by means of a transformation to a beta distribution,  $P_{\beta}(B \leq \beta : a, b)$ :

$$
P(F \le f : \nu_1, \nu_2) = P_\beta \bigg( B \le \frac{\nu_1 f}{\nu_1 f + \nu_2} : \nu_1/2, \nu_2/2 \bigg)
$$

and using a call to G01EEF.

For very large values of both  $\nu_1$  and  $\nu_2$ , greater than  $10^5$ , a normal approximation is used. If only one of  $\nu_1$  or  $\nu_2$  is greater than 10<sup>5</sup> then a  $\chi^2$  approximation is used, see Abramowitz and Stegun (1972).

## 4 References

Abramowitz M and Stegun I A (1972) Handbook of Mathematical Functions (3rd Edition) Dover Publications

Hastings N A J and Peacock J B (1975) Statistical Distributions Butterworth

## 5 Parameters

1: TAIL – CHARACTER(1) Input

On entry: indicates whether an upper or lower tail probability is required.

 $TAIL = 'L'$ 

The lower tail probability is returned, i.e.,  $P(F \le f : \nu_1, \nu_2)$ .

 $TAIL = 'U'$ 

The upper tail probability is returned, i.e.,  $P(F \ge f : \nu_1, \nu_2)$ .

Constraint:  $TAIL = 'L'$  or  $'U'$ .

- <span id="page-1-0"></span>2:  $F - REAL$  (KIND=nag wp) Input On entry:  $f$ , the value of the  $F$  variate. Constraint:  $F \geq 0.0$ .
- 3: DF1 REAL (KIND=nag\_wp) Input On entry: the degrees of freedom of the numerator variance,  $\nu_1$ . Constraint:  $DF1 > 0.0$ .
- 4: DF2 REAL (KIND=nag\_wp) Input On entry: the degrees of freedom of the denominator variance,  $\nu_2$ .

Constraint:  $DF2 > 0.0$ .

## 5: IFAIL – INTEGER *Input/Output*

On entry: IFAIL must be set to  $0, -1$  or 1. If you are unfamiliar with this parameter you should refer to Section 3.3 in the Essential Introduction for details.

For environments where it might be inappropriate to halt program execution when an error is detected, the value  $-1$  or 1 is recommended. If the output of error messages is undesirable, then the value 1 is recommended. Otherwise, because for this routine the values of the output parameters may be useful even if IFAIL  $\neq$  0 on exit, the recommended value is  $-1$ . When the value  $-1$  or 1 is used it is essential to test the value of IFAIL on exit.

On exit: IFAIL  $= 0$  unless the routine detects an error or a warning has been flagged (see Section 6).

## 6 Error Indicators and Warnings

If on entry IFAIL  $= 0$  or  $-1$ , explanatory error messages are output on the current error message unit (as defined by X04AAF).

Note: G01EDF may return useful information for one or more of the following detected errors or warnings.

Errors or warnings detected by the routine:

If IFAIL  $= 1, 2$  or 3 on exit, then G01EDF returns 0.0.

#### $IFAIL = 1$

On entry, [TAIL](#page-0-0)  $\neq$  'L' or 'U'.

## $IFAIL = 2$

On entry,  $F < 0.0$ .

#### $IFAIL = 3$

On entry, DF1  $\leq$  0.0, or  $DF2 \leq 0.0$ .

#### $IFAIL = 4$

F is too far out into the tails for the probability to be evaluated exactly. The result tends to approach 1.0 if  $f$  is large, or 0.0 if  $f$  is small. The result returned is a good approximation to the required solution.

#### $IFAIL = -99$  $IFAIL = -99$

An unexpected error has been triggered by this routine. Please contact NAG. See Section 3.8 in the Essential Introduction for further information.

#### $IFAIL = -399$  $IFAIL = -399$

Your licence key may have expired or may not have been installed correctly.

See Section 3.7 in the Essential Introduction for further information.

#### $IFAIL = -999$  $IFAIL = -999$

Dynamic memory allocation failed.

See Section 3.6 in the Essential Introduction for further information.

## 7 Accuracy

The result should be accurate to five significant digits.

### 8 Parallelism and Performance

Not applicable.

## 9 Further Comments

For higher accuracy G01EEF can be used along with the transformations given in [Section 3](#page-0-0).

## 10 Example

This example reads values from, and degrees of freedom for, a number of F-distributions and computes the associated lower tail probabilities.

#### 10.1 Program Text

Program g01edfe

```
! G01EDF Example Program Text
! Mark 25 Release. NAG Copyright 2014.
! .. Use Statements ..
     Use nag_library, Only: g01edf, nag_wp
! .. Implicit None Statement ..
     Implicit None
! .. Parameters ..
     Integer, Parameter :: nin = 5, nout = 6
! .. Local Scalars ..<br>Real (Kind=naq_wp)
                                   :: df1, df2, f, prob
     Integer :: ifail
     Character (1) \qquad \qquad \text{1}! .. Executable Statements ..
     Write (nout,*) 'G01EDF Example Program Results'
     Write (nout,*)
! Skip heading in data file
     Read (nin,*)
! Display titles
     Write (nout,*) ' TAIL F DF1 DF2 Probability'
     Write (nout,*)
d_lp: Do
       Read (nin,*,Iostat=ifail) tail, f, df1, df2
```

```
If (ifail/=0) Then
        Exit d_lp
       End If
! Calculate probability
       ifail = -1prob = g01edf(tail,f,df1,df2,ifail)
       If (ifail/=0) Then
         If (ifail/=4) Then
          Exit d_lp
         End If
       End If
! Display results
       Write (nout, 99999) tail, f, df1, df2, prob
     End Do d_lp
99999 Format (3X,A1,4X,F6.3,2F8.2,7X,F7.4)
   End Program g01edfe
```
#### 10.2 Program Data

G01EDF Example Program Data 'L' 5.5 1.5 25.5 : TAIL F DF1 DF2  $'L'$  39.9 1.0 1.0  $'L'$  2.5 20.25 1.0

#### 10.3 Program Results

G01EDF Example Program Results

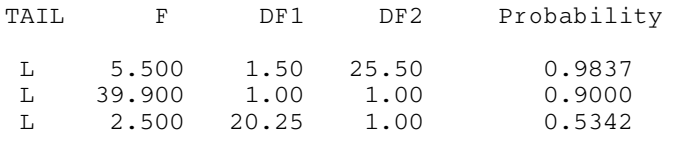